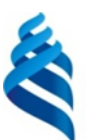

### МИНИСТЕРСТВО НАУКИ И ВЫСШЕГО ОБРАЗОВАНИЯ РОССИЙСКОЙ ФЕДЕРАЦИИ Федеральное государственное автономное образовательное учреждение высшего образования **«Дальневосточный федеральный университет»** (ДВФУ)

#### **ИНСТИТУТ МАТЕМАТИКИ И КОМПЬЮТЕРНЫХ ТЕХНОЛОГИЙ (ШКОЛА)**

СОГЛАСОВАНО Руководитель ОП \_\_\_\_\_\_\_\_\_\_\_\_\_ Величко А.С. (подпись) (ФИО)

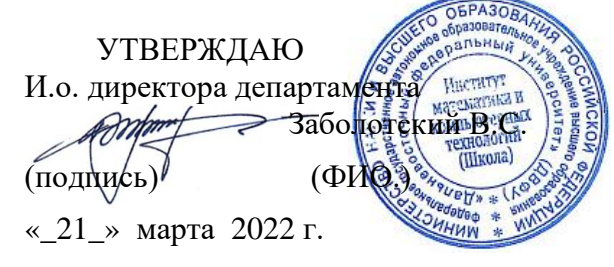

#### **РАБОЧАЯ ПРОГРАММА ДИСЦИПЛИНЫ**

Компьютерные технологии финансового учета на предприятии

**Направление подготовки 01.03.04 Прикладная математика**

(Математические и цифровые методы в экономике и аналитике) Форма подготовки: очная

курс 3 семестр 6 лекции 36 час. практические занятия 0 час. лабораторные работы 36 час. в том числе с использованием МАО лек. 0 час. / пр. 0 час. / лаб. 36 час. всего часов аудиторной нагрузки 72 час. в том числе с использованием МАО 36 час. самостоятельная работа 36 час. в том числе на подготовку к экзамену 0 час. контрольные работы (количество) не предусмотрены курсовая работа / курсовой проект не предусмотрены зачет 6 семестр экзамен не предусмотрен

Рабочая программа составлена в соответствии с требованиями Федерального государственного образовательного стандарта по направлению подготовки 01.03.04 Прикладная математика, утвержденного приказом Министерства образования и науки Российской Федерации от 10 января 2018 г. №11 (с изменениями и дополнениями).

Рабочая программа обсуждена на заседании департамента математики, протокол № 9 от 21 марта 2022 г.

И.о. директора департамента математики Заболотский В.С.

Составитель: канд. физ.-мат. наук, доцент Величко А.С.

Владивосток 2022

## **Оборотная сторона титульного листа РПД**

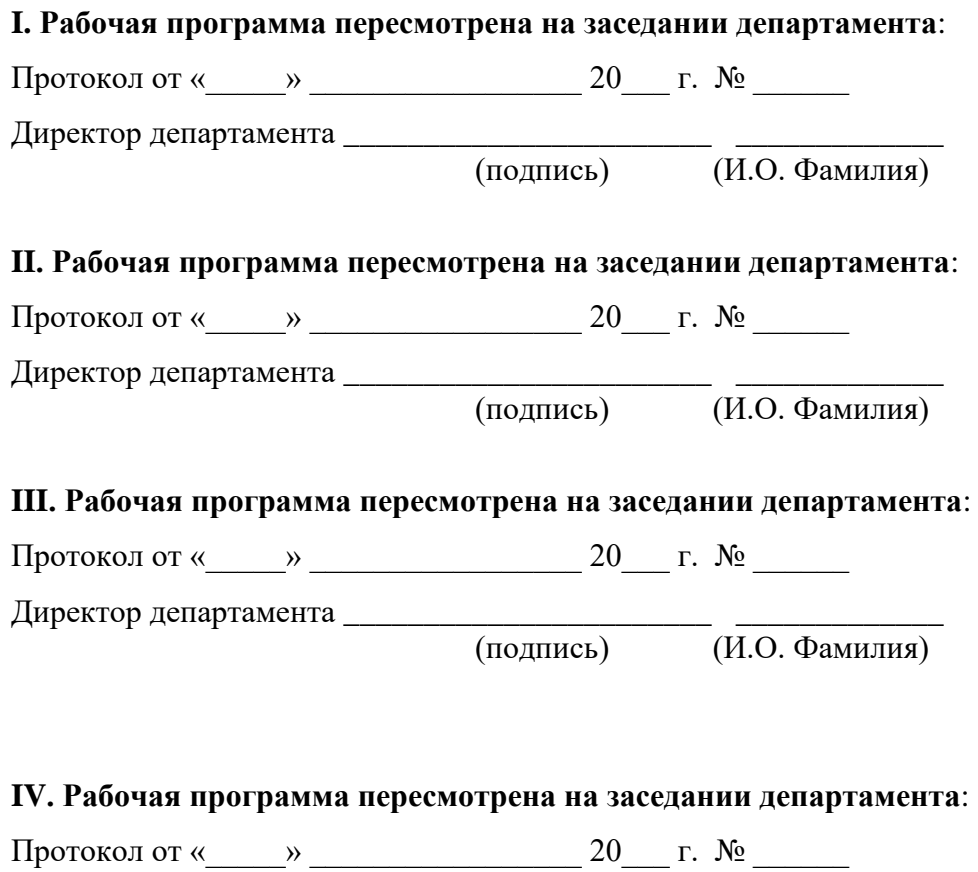

Директор департамента \_\_\_\_\_\_\_\_\_\_\_\_\_\_\_\_\_\_\_\_\_\_\_ \_\_\_\_\_\_\_\_\_\_\_\_\_ (подпись) (И.О. Фамилия)

### **АННОТАЦИЯ**

Дисциплина «Компьютерные технологии финансового учета на предприятии» предназначена для студентов направления подготовки 01.03.04 «Прикладная математика», профиль «Математические и цифровые методы в экономике и аналитике».

Общая трудоемкость освоения дисциплины составляет 3 зачетных единицы (108 часов). Дисциплина реализуется на 3 курсе в 6-м семестре. Дисциплина входит в обязательные дисциплины вариативной части блока «Дисциплины (модули)».

Особенности построения курса: лекции (36 часов), лабораторные работы (36 часов), самостоятельная работа (36 часов).

Содержание дисциплины охватывает следующий круг вопросов: основы и принципы ведения бухгалтерского учета, составления бухгалтерской отчетности, анализа информации с использованием программного продукта «1С: Бухгалтерия». Материал изложен на примере хозяйственной деятельности условного предприятия.

**Цель** – освоение приемов ведения бухгалтерского и налогового учета, составления бухгалтерской отчетности в программе «1С: Бухгалтерия», анализ хозяйственной деятельности организации.

### **Задачи:**

- Научиться создавать и настраивать программу «1С: Бухгалтерия» на учёт особенностей конкретной организации,
- Освоить приёмы ввода информации в бухгалтерскую программу, научиться формировать отчёты и анализировать информацию.

Для успешного изучения дисциплины «Компьютерные технологии финансового учета на предприятии» у обучающихся должны быть сформированы следующие предварительные компетенции:

• способность и готовность применять знания офисных приложений, информационно-телекоммуникационной сети "Интернет", способов

управления данными, принципов организации, состава и схемы работы с данными,

• владеть современной методологией бухгалтерского учета.

 $\mathbf{B}$ результате изучения данной дисциплины у обучающихся формируются следующие общекультурные, общепрофессиональные, профессиональные компетенции (элементы компетенций).

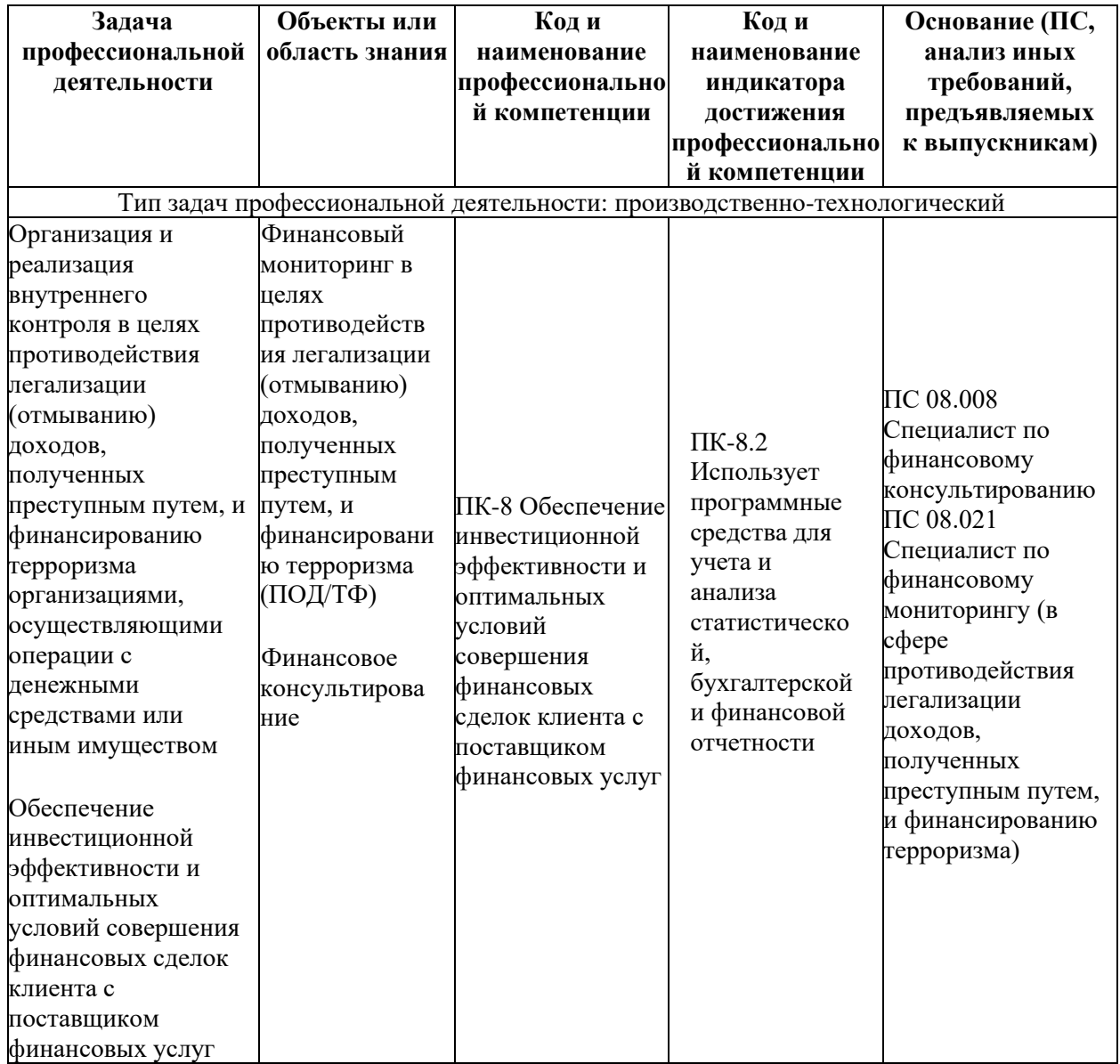

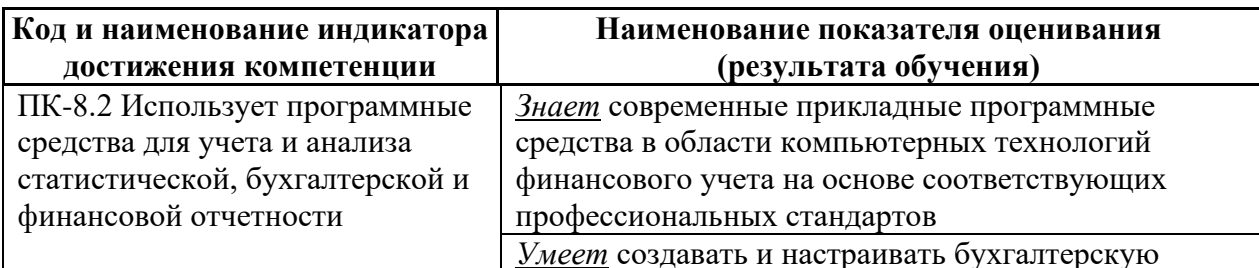

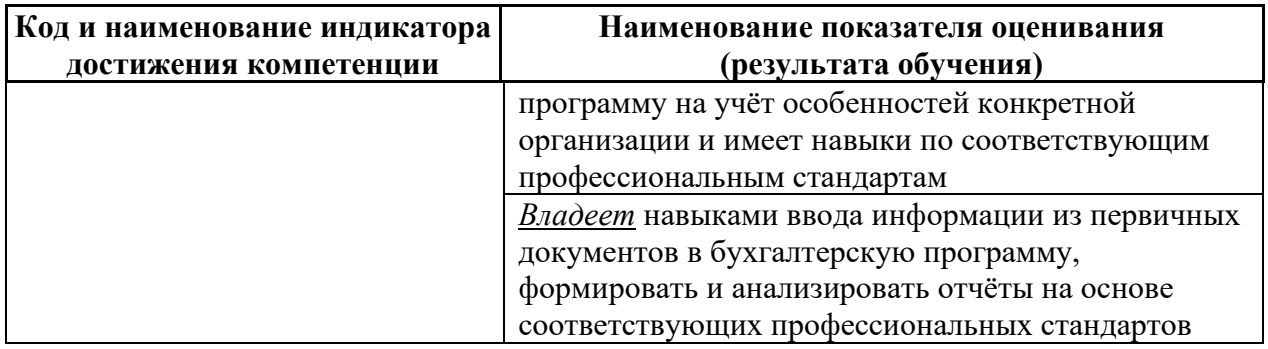

Для формирования выше указанных компетенций в рамках дисциплины «Компьютерные технологии финансового учета на предприятии» применяются неимитационные методы активного/интерактивного обучения: выполнение проектов с использованием компьютерных технологий и специализированного программного обеспечения.

# **I. СТРУКТУРА И СОДЕРЖАНИЕ ТЕОРЕТИЧЕСКОЙ ЧАСТИ КУРСА**

# **Раздел I. Начало работы с программой «1С:БУХГАЛТЕРИЯ 8» Тема 1. Общие сведения о программе «1С: Бухгалтерия» (2 час)**

Создание информационной базы. Режимы работы с программой. Основные термины и понятия.

## **Тема 2. Подготовка информационной базы к работе**

Ввод сведений об организации. Настройка параметров учёта. Учётная политика организации. Заполнение справочников. Настройка параметров конфигурации.

**Раздел II. Ведение бухгалтерского учёта в программе «1С: Бухгалтерия» (30 часов)**

# **Тема 3. Порядок отражения хозяйственных операций в программе «1С: Бухгалтерия»**

Настройка плана счетов. Режим ручного ввода операций и проводок по бухгалтерскому и налоговому учёту. Просмотр операций и проводок.

Реорганизация справочников. Учёт кассовых операций. Учёт операций на расчётном счёте. Учёт расчётов с покупателями и поставщиками. Анализ движения денежных средств, анализ расчётов с контрагентами.

### **Тема 4. Учёт основных средств**

Учётная процедура. Поступление основных средств от учредителей: ввод информации об объекте, оприходование объекта ОС, ввод в эксплуатацию. Поступление ОС от поставщиков: поступление ОС, принятие к учёту. Учёт оборудования требующего монтажа. Амортизация основных средств. Анализ движения основных средств.

### **Тема 5. Учёт материальных запасов**

Регистрация операций по оприходованию материалов. Учёт транспортно-заготовительных расходов. Приобретение материалов подотчётным лицом. Анализ движения материалов.

### **Тема 6. Учёт расчётов по оплате труда**

Подготовка справочников. Регистрация приказов о приёме на работу. Начисление заработной платы. Подготовка платёжной ведомости на выплату заработной платы. Расчёт страховых взносов. Подготовка платёжных поручений на перечисление взносов в фонды. Выплата заработной платы.

### **Тема 7. Учёт готовой продукции (4часа)**

Передача готовой продукции на склад. Анализ движения готовой продукции. Продажа продукции: выписка счёта на оплату покупателю, регистрация оплаты счёта, выписка накладной в режиме «на основании», составление счёта-фактуры.

# **Тема 8. Выявление финансовых результатов. Составление бухгалтерской отчётности**

Документ «Закрытие месяца»: корректировка оценки МПЗ, закрытие счетов 20,23,25,26, корректировка стоимости готовой продукции, закрытие счетов 90,91. Обобщённая информация о движении на счетах. Составление бухгалтерского баланса и отчёта о финансовых результатах.

# **II. СТРУКТУРА И СОДЕРЖАНИЕ ПРАКТИЧЕСКОЙ ЧАСТИ КУРСА**

### **Лабораторные работы**

**Лабораторная работа №1.** Первоначальная настройка базы. Ввод сведений об организации . Настройка параметров учета.

**Лабораторная работа №2.** Настройка учетной политики организации. Заполнение справочников «Подразделения», «Валюты», «Статьи затрат», «Прочие доходы и расходы». «Типы цен номенклатуры», «Склады», «Номенклатурные группы», «Номенклатура», «Классификатор единиц измерения», «Контрагенты» (3 часа).

**Лабораторная работа №3.** Подготовка плана счетов к работе. Заполнение справочников для учета расчетов по оплате труда: «Физические лица», «Должности», «Сотрудники». Оформление приема на работу сотрудников, зарплатный проект (3 часа).

**Лабораторная работа №4.** Ввод начальных остатков .

**Лабораторная работа №5.** Учет кассовых операций: документы «Приходный кассовый ордер», «Расходный кассовый ордер». Отчеты по кассовым операциям .

**Лабораторная работа №6.** Расчеты с подотчетными лицами: документ «Авансовый отчет», отчеты по подотчетным лицам .

**Лабораторная работа №7.** Банковские операции: документы «Платежное поручение», «Выписка», «Счет на оплату»; обмен документами в системе «Банк-Клиент»; отражение операций по покупке валюты. .

**Лабораторная работа №8.** Учет заработной платы: документы «Начисление зарплаты», «Больничный лист», «Отпуск», «Ведомость на выплату зарплаты через банк» / через кассу; выплата зарплаты; перечисление налогов; отчеты по учету зарплаты .

**Лабораторная работа №9.** Учет основных средств: приобретение

оборудования, не требующего монтажа; приобретение оборудования, требующего монтажа; ввод основных средств в эксплуатацию; амортизация основных средств; модернизация основных средств .

**Лабораторная работа №10.** Учет нематериальных активов: поступление НМА, принятие к учету НМА; начисление амортизации НМА .

**Лабораторная работа №11.** Учет товаров и услуг: отражение в программе поступления товаров, дополнительных расходов по приобретению, услуг сторонних организаций, возврата товаров поставщику; отражение в учете реализации товаров и услуг; розничные продажи; инвентаризация товаров на складе (3 часа).

**Лабораторная работа №12.** Учет материалов: поступление материалов, передача материалов в производство, списание материалов; отчеты по движению материалов; отчеты по учету расчетов с поставщиками; зачет взаимных требований (3 часа).

**Лабораторная работа №13.** Выпуск и реализации продукции. Расчет себестоимости продукции. Закрытие месяца. Регламентированная отчетность: декларация по налогу на прибыль, отчет о финансовых результатах, баланс .

# **III. УЧЕБНО-МЕТОДИЧЕСКОЕ ОБЕСПЕЧЕНИЕ САМОСТОЯТЕЛЬНОЙ РАБОТЫ ОБУЧАЮЩИХСЯ**

Учебно-методическое обеспечение самостоятельной работы обучающихся по дисциплине «Компьютерные технологии финансового учета на предприятии» представлено в Приложении 1 и включает в себя:

план-график выполнения самостоятельной работы по дисциплине, в том числе примерные нормы времени на выполнение по каждому заданию;

характеристика заданий для самостоятельной работы обучающихся и методические рекомендации по их выполнению;

требования к представлению и оформлению результатов самостоятельной работы;

критерии оценки выполнения самостоятельной работы.

## **IV. КОНТРОЛЬ ДОСТИЖЕНИЯ ЦЕЛЕЙ КУРСА**

Контролируемые разделы дисциплины, этапы формирования компетенций, виды оценочных средств, зачетно-экзаменационные материалы, комплекты оценочных средств для текущей аттестации, описание показателей и критериев оценивания компетенций на различных этапах их формирования, методические материалы, определяющие процедуры оценивания знаний, умений и навыков и (или) опыта деятельности, а также критерии и показатели, необходимые для оценки знаний, умений, навыков и характеризующие этапы формирования компетенций в процессе освоения образовательной программы, представлены в Приложении 2.

# **V. СПИСОК УЧЕБНОЙ ЛИТЕРАТУРЫ И ИНФОРМАЦИОННО-МЕТОДИЧЕСКОЕ ОБЕСПЕЧЕНИЕ ДИСЦИПЛИНЫ**

#### **Основная литература**

*(электронные и печатные издания)*

1. Бородин В.А. Бухгалтерский учет [Электронный ресурс]: учебник/ Бородин В.А.— Электрон. текстовые данные.— М.: ЮНИТИ-ДАНА, 2012.— 528 c.— Режим доступа: http://www.iprbookshop.ru/15335.

2. Гридасов А.Ю. Бухгалтерский учет в программе 1С: Бухгалтерия.0. Лабораторный практикум : учебное пособие для вузов / А. Ю. Гридасов, А. Г. Чурин, Л. И. Чурина. 3-е изд., стер.: Москва. - КноРус, 2011. http://lib.dvfu.ru:8080/lib/item?id=chamo:359084&theme=FEFU

> **Дополнительная литература** *(печатные и электронные издания)*

1. Пак Т.В. Компьютерная бухгалтерия. Основные хозяйственные операции [Электронный ресурс] : учебное пособие для студентов

математических специальностей / Т. В. Пак ; Дальневосточный государственный университет. Владивосток : Изд-во Дальневосточного университета, 2009.

http://lib.dvfu.ru:8080/lib/item?id=chamo:420952&theme=FEFU

2. Филатова В.О. Бухгалтерия на компьютере. - Санкт-Петербург : Питер, 2005. 351 с.

http://lib.dvfu.ru:8080/lib/item?id=chamo:238088&theme=FEFU

# **Перечень ресурсов информационно-телекоммуникационной сети «Интернет»**

- 1. Общероссийский классификатор информации об общероссийских классификаторах [Электронный ресурс]. – Режим доступа: http://base.consultant.ru/cons/cgi/online.cgi?req=doc;base=EXP;n=331950; fld=134;dst=4294967295.
- 2. Федеральное статистическое наблюдение [Электронный ресурс]. Режим доступа: http://www.gks.ru/metod/forma.html
- 3. Публикации Росстата [Электронный ресурс]. Режим доступа: [http://www.gks.ru.](http://www.gks.ru/)
- 4. 1. Сервис «1С:Предприятие 8 для учебных заведений через интернет» [Электронный ресурс]: методическое пособие «Использование конфигурации «Бухгалтерия предприятия» Редакция 3.0» / Фирма «1С» — Режим доступа:

https://edu.1cfresh.com/articles/Oglavleniye\_new.

# **Перечень дополнительных информационно-методических материалов**

- 1. Курс социально-экономической статистики : Учебник для вузов / Под ред. М. Г. Назарова. - 9-е изд. - М. : Омега-Л, 2010.
- 2. Назаров М. Г. Практикум по социально-экономической статистике : Уч.-мет. пособие. - М. : КноРус, 2009.
- 3. Микроэкономическая статистика : Учебник / Под ред. С. Д. Ильенковой. М. : Финансы и статистика, 2004.
- 4. Бухгалтерский учет: Рабочая тетрадь : Владивосток, ДВФУ, 2014.

### VI. МЕТОДИЧЕСКИЕ УКАЗАНИЯ ПО ОСВОЕНИЮ ДИСЦИПЛИНЫ

# Рекомендации по планированию и организации времени, отведенного на изучение дисциплины, описание последовательности действий обучающихся

Освоение дисциплины следует начинать с изучения рабочей учебной программы, которая содержит основные требования к знаниям, умениям и навыкам. Обязательно следует учитывать рекомендации преподавателя, данные в ходе установочных занятий. Затем - приступать к изучению отдельных разделов и тем в порядке, предусмотренном программой.

Получив представление об основном содержании раздела, темы, необходимо изучить материал с помощью рекомендуемой основной литературы. Целесообразно составить краткий конспект или схему, отображающую смысл и связи основных понятий данного раздела и включенных в него тем. Обязательно следует записывать возникшие вопросы, на которые не удалось ответить самостоятельно.

Подготовку к началу обучения включает несколько необходимых ПУНКТОВ:

1) Необходимо создать для себя рациональный и эмоционально достаточный уровень мотивации к последовательному и планомерному изучению дисциплины.

2) Необходимо изучить список рекомендованной основной  $\mathbf{M}$ дополнительной литературы и убедиться в её наличии у себя дома или в библиотеке в бумажном или электронном виде.

3) Необходимо иметь «под рукой» специальные и универсальные словари, справочники и энциклопедии, для того, чтобы постоянно уточнять значения используемых терминов и понятий. Пользование словарями и справочниками необходимо сделать привычкой. Опыт показывает, что неудовлетворительное усвоение предмета зачастую коренится в неточном,

смутном или неправильном понимании и употреблении понятийного аппарата учебной дисциплины.

4) Желательно  $\mathbf{B}$ начале периода обучения самом возможно тщательнее спланировать время, отводимое на работу с источниками и литературой по дисциплине, представить этот план в наглядной форме (график работы с датами) и в дальнейшем его придерживаться, не допуская срывов графика индивидуальной работы и «аврала» в предсессионный период. Пренебрежение этим пунктом приводит к переутомлению и резкому снижению качества усвоения учебного материала.

#### Рекомендации по работе с литературой

1) Всю учебную литературу желательно изучать «под конспект». Чтение литературы, не сопровождаемое конспектированием, даже пусть самым кратким - бесполезная работа. Цель написания конспекта по дисциплине – сформировать навыки по поиску, отбору, анализу и формулированию учебного материала. Эти навыки обязательны для любого образованием  $\mathbf{c}$ высшим независимо  $OT$ выбранной специалиста специальности.

2) Написание конспекта должно быть творческим - нужно не переписывать текст из источников, но пытаться кратко излагать своими словами содержание ответа, при этом максимально структурируя конспект, используя символы и условные обозначения. Копирование и «заучивание» неосмысленного текста трудоемко и по большому счету не имеет большой познавательной и практической ценности.

3) При написании конспекта используется тетрадь, поля в которой обязательны. Страницы нумеруются, каждый новый вопрос начинается с нового листа, для каждого экзаменационного вопроса отводится 1-2 страницы конспекта. На полях размещается вся вспомогательная информация - ссылки, вопросы, условные обозначения и т.д.

4) В итоге данной работы «идеальным» является полный конспект по программе лисциплины.  $\mathbf{c}$ выделенными определениями, **V3ЛОВЫМИ** пунктами, примерами, неясными моментами, проставленными на полях вопросами.

5) При работе над конспектом обязательно выявляются и отмечаются трудные для самостоятельного изучения вопросы, с которыми уместно обратиться к преподавателю при посещении установочных лекций и консультаций, либо в индивидуальном порядке.

6) При чтении учебной и научной литературы всегда следить за точным и полным пониманием значения терминов и содержания понятий, используемых в тексте. Всегда следует уточнять значения по словарям или энциклопедиям, при необходимости записывать.

7) При написании учебного конспекта обязательно указывать все прорабатываемые источники, автор, название, дата и место издания, с указанием использованных страниц.

# Подготовка к промежуточной аттестации по дисциплине: экзамену  $(3a+1)$

К аттестации допускаются студенты, которые систематически в течение всего семестра посещали и работали на занятиях и показали уверенные знания в ходе выполнении практических заданий и лабораторных работ.

Непосредственная подготовка к аттестации осуществляется  $\Pi$ <sup>O</sup> вопросам, представленным в рабочей учебной программе. Тщательно изучите формулировку каждого вопроса, вникните в его суть, составьте план ответа. Обычно план включает в себя:

- определение сущности рассматриваемого вопроса, основных положений, утверждений, определение необходимости их доказательства;

— запись обозначений, формул, необходимых для полного раскрытия вопроса;

⎯ графический материал (таблицы, рисунки, графики), необходимые для раскрытия сущности вопроса;

⎯ роль и значение рассматриваемого материала для практической деятельности, примеры использования в практической деятельности.

# **VII. МАТЕРИАЛЬНО-ТЕХНИЧЕСКОЕ ОБЕСПЕЧЕНИЕ ДИСЦИПЛИНЫ**

Для осуществления образовательного процесса по дисциплине необходима лекционная аудитория мультимедийного типа (мультимедийный проектор, настенный экран, документ-камера) и компьютерный класс с персональными компьютерами с доступом в сеть «Интернет».

**Приложение 1**

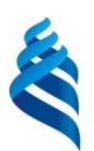

## МИНИСТЕРСТВО НАУКИ И ВЫСШЕГО ОБРАЗОВАНИЯ РОССИЙСКОЙ ФЕДЕРАЦИИ

Федеральное государственное автономное образовательное учреждение высшего образования **«Дальневосточный федеральный университет»**

(ДВФУ)

**ИНСТИТУТ МАТЕМАТИКИ И КОМПЬЮТЕРНЫХ ТЕХНОЛОГИЙ (ШКОЛА)**

## **УЧЕБНО-МЕТОДИЧЕСКОЕ ОБЕСПЕЧЕНИЕ САМОСТОЯТЕЛЬНОЙ РАБОТЫ ОБУЧАЮЩИХСЯ**

## **по дисциплине «Компьютерные технологии финансового учета на предприятии»**

## **Направление подготовки 01.03.04 Прикладная математика**

профиль «Математические и цифровые методы в экономике и аналитике» **Форма подготовки очная**

> **Владивосток 2022**

# **План-график выполнения самостоятельной работы по дисциплине**

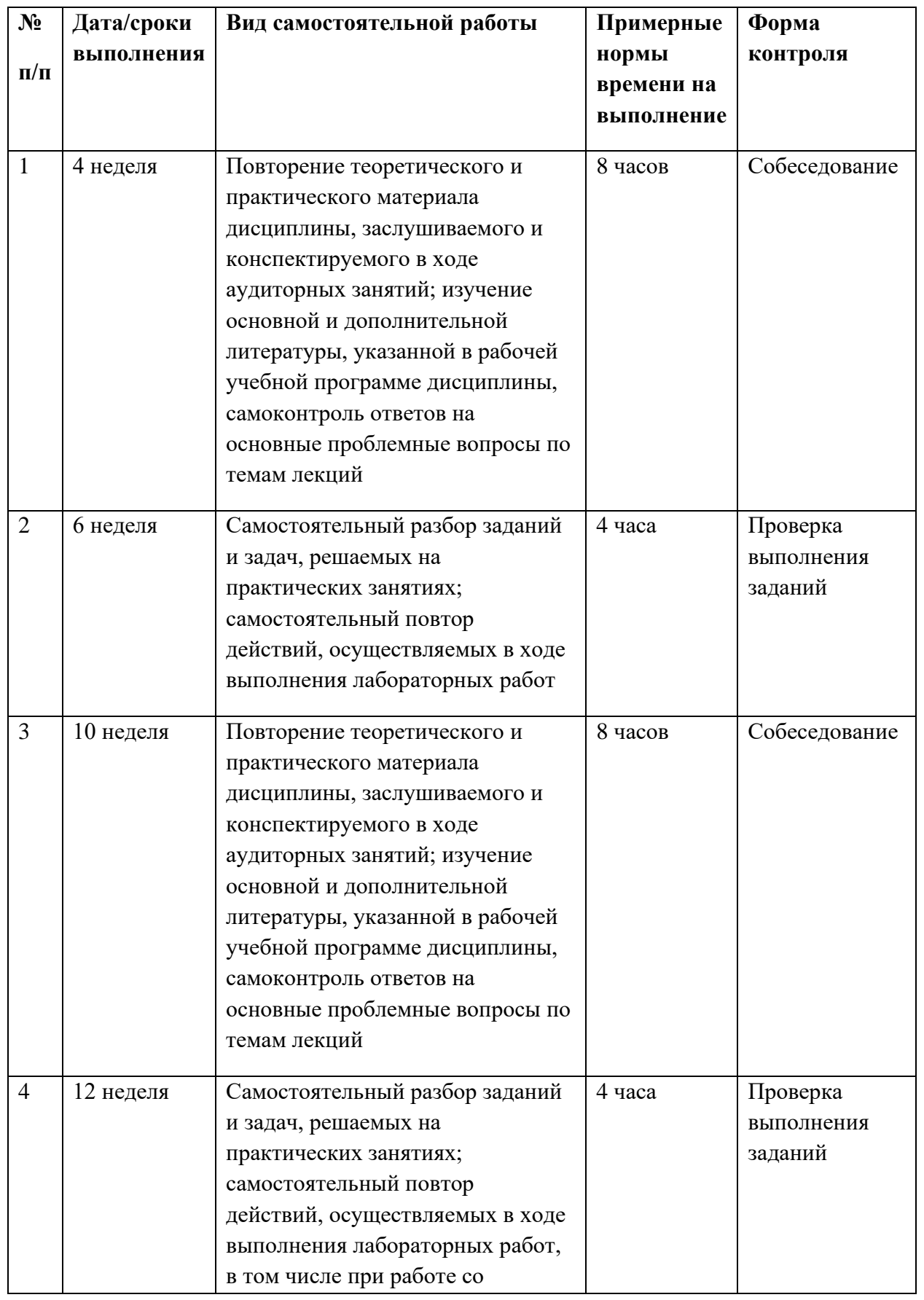

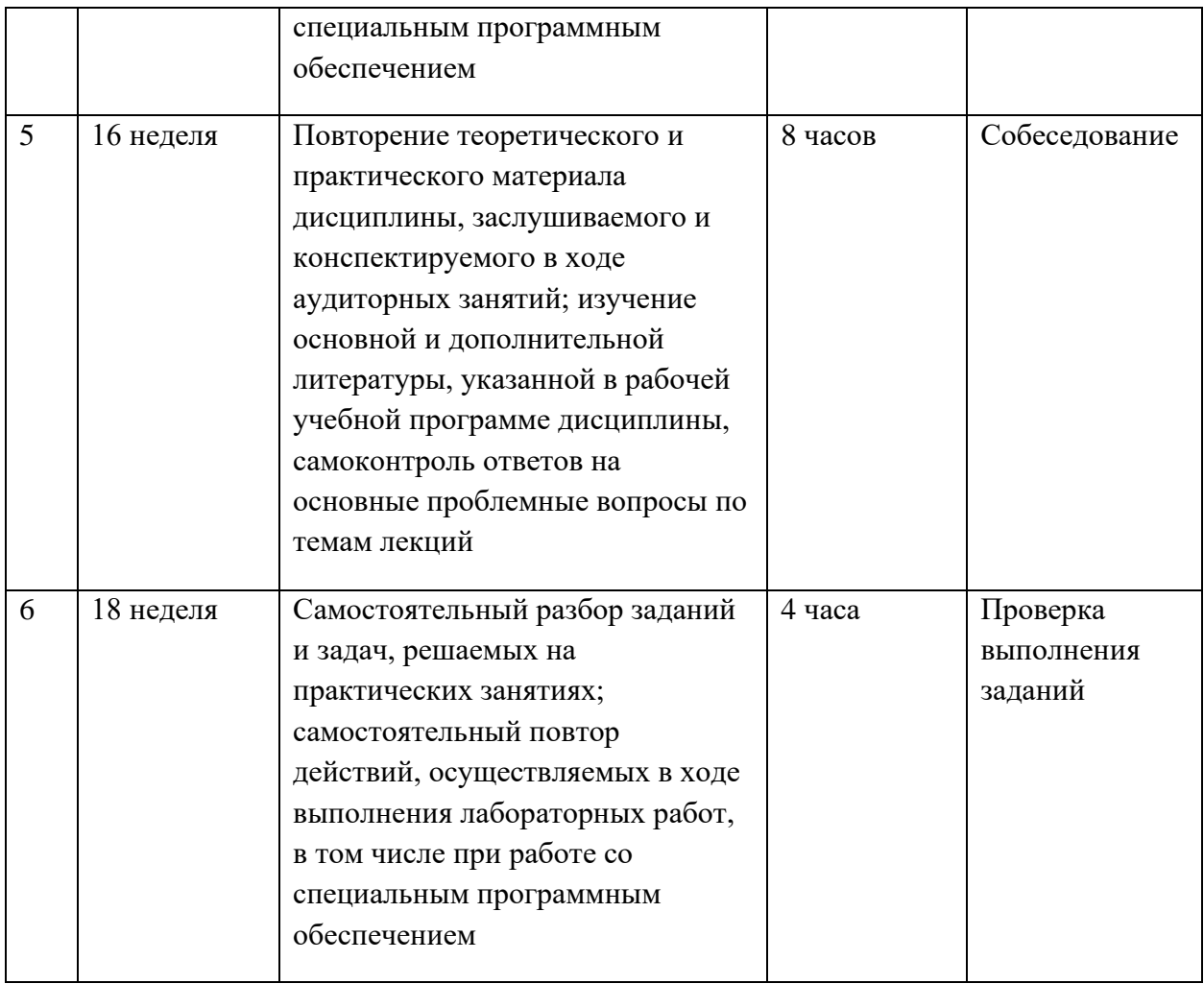

## **Характеристика заданий для самостоятельной работы обучающихся и методические рекомендации по их выполнению**

1. Выписать на оплату счет покупателю Торговый дом "Калинка" от 02.03.20хх г. В счет включить следующие товары:

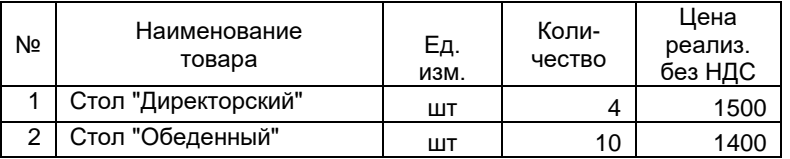

- 2. Отразить поступление на р/с ЗАО ЭПОС 04.03.20xx г. денежных средств от Торгового дома "Калинка" в сумме 23600= руб.
- 3. Отразить поступление на материалов на склад ЗАО ЭПОС по счету-фактуре:

### **Счет-фактура № 523 от 15.03.20хх г.**

Продавец: ООО "Фанзавод"

Адрес: г. Москва, пр. Мира, кор.1, д.3

Идентификационный номер продавца (ИНН) 7716166633

К расчетно-платежному документу № \_\_\_\_\_\_\_\_ от

Покупатель: ЗАО ЭПОС

Адрес: г. Москва, ул. Зеленая, д.6

Идентификационный номер покупателя (ИНН) 7705200102

Валюта: руб.

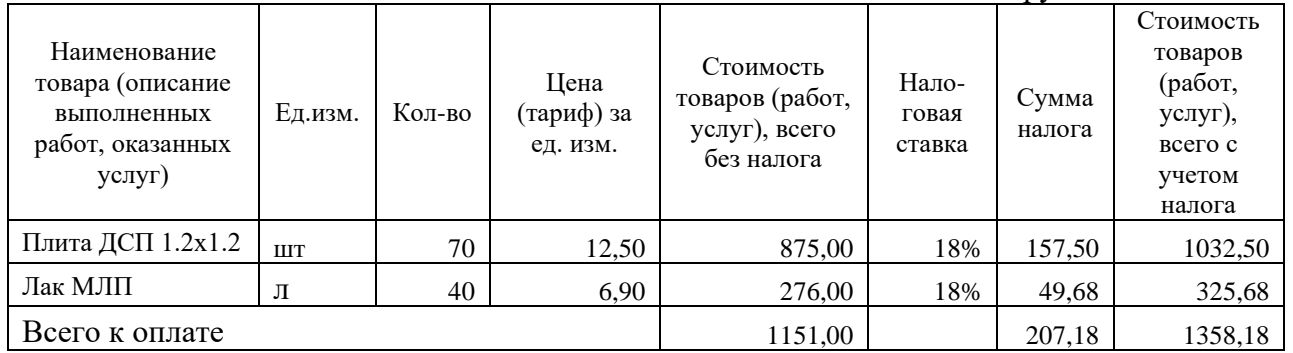

Руководитель

организации Главный бухгалтер

- 4. Проверить наличие продукции на складе.
- 5. 05.03.20хх г. отгрузить Торговому дому "Калинка" столы согласно счета на оплату. Оформить счет-фактуру.
- 6. Определить остаток денежных средств в кассе и на р/с на 05.03.20хх г.
- 7. Проверить расчеты с покупателями.
- 8. Проверить расчеты с поставщиками.
- 9. При наличии средств рассчитаться с поставщиками.
- 10. Сформировать книгу покупок
- 11. Сформировать книгу продаж

## **Требования к представлению и оформлению результатов самостоятельной работы**

Самостоятельная работа включает в себя повторение теоретического и практического материала дисциплины, заслушиваемого и конспектируемого в ходе аудиторных занятий; изучение основной и дополнительной литературы, указанной в рабочей учебной программе дисциплины, самоконтроль ответов на основные проблемные вопросы по темам занятий; самостоятельный разбор заданий и задач, решаемых на практических занятиях; самостоятельный повтор действий, осуществляемых в ходе выполнения лабораторных работ, в том числе при работе со специальным программным обеспечением.

Результаты самостоятельной работы представляются и оформляются в виде ответов на основные положения теоретического и практического материала дисциплины по темам; письменного разбора процесса решения практических заданий и задач; собственных действий, осуществляемых в ходе выполнения лабораторных работ.

В случае подготовки слайдов для защиты проекта, они должны быть контрастными (рекомендуется черный цвет шрифта на светлом фоне), кегль текста слайдов – не менее 22pt, заголовков – 32pt. Основная цель использования слайдов - служить вспомогательным инструментом к подготовленному выступлению, цитирование больших фрагментов текста на слайдах не допускается. Приветствуется использование рисунков, графиков, таблиц, интерактивного материала, однако, следует предусмотреть выбор цвета и толщину линий.

Слайды должны содержать титульный лист, цели и задачи (не более 2 х слайдов с обзором актуальности, новизны, теоретической и практической значимости работы), основные публикации с их кратким обзором (1-2 слайда), формальную постановку задачи и формулировку моделей (1-2 слайда), краткое тезисное (!) изложение ключевых положений работы (разумное количество слайдов с учетом общего времени выступления), заключение (с изложением результатов работы, подведением выводов, обсуждением практического использования работы, возможностей проведения дальнейших исследований и разработок в данной области).

Как правило, 12-15 слайдов оказывается достаточным для полного представления работы.

## **Критерии оценки выполнения самостоятельной работы**

Общие критерии оценки выполнения самостоятельной работы – правильность ответов на вопросы по темам теоретической части дисциплины, верность получаемых ответов в ходе решения практических заданий и задач, достижение правильного результата при осуществлении собственных действий по лабораторным работам.

Оценивание знаний в форме собеседования проводится по критериям:

- логичность изложения, знание и понимание основных аспектов и дискуссионных проблем по теме;

- владение методами и приемами анализа теоретических и/или практических аспектов по теме.

Оценивание знаний в форме проекта проводится по критериям:

- завершенность и полнота выполненных заданий в рамках проекта;

- владение методами и приемами решения конкретных задач и самостоятельность использования специализированного программного обеспечения;

- качество оформления письменного отчета в соответствии с правилами и стандартами оформления.